### **Unsere Leistungen**

- In angenehmer Seminaratmosphäre stehen Ihnen sehr erfahrene und geschulte Seminarleiter zur Verfügung, die flexibel auf Ihre Anforderungen eingehen. Fachwissen und eine große Praxiserfahrung der Trainer sind selbstverständlich!
- Hochwertige Schulungsunterlagen unterstützen das Umsetzen des Erlernten in die Praxis und stehen auch nach dem Training als wertvolles Nachschlagewerk zur Verfügung!
- Kommen Sie zu uns, oder wir kommen zu Ihnen! Wir schulen bei Ihnen vor Ort und bringen das Equipment auf Wunsch mit!

## **Workshops**

Wir bieten Ihnen praxisorientierte Workshops, in denen Softwareprobleme, Lösungen für schwierige Praxisaufgaben und die Vertiefung des Erlernten Seminarinhalte sind. Kleine Teilnehmerzahlen, die vor Seminarbeginn durchgeführte Bedarfsanalyse zwischen Trainer & Teilnehmenden und die Einbringung eigener Problemstellungen aus der täglichen Arbeit garantieren die Effizienz dieser Workshops!

#### **Umsteiger-Seminare**

Gerade der Umstieg auf neue Office-Versionen bereitet den Anwendern erhebliche Probleme! Langes Suchen nach "bekannten" Funktionen erschwert den Umstieg. Sie können zwischen einem Kurztraining in Form einer Präsentation, einem Workshop oder einem Intensivseminar wählen. Durch eine gezielte Schulung erleichtern Sie sich den Umstieg, finden sich schneller wieder zurecht und erreichen dadurch eine erhebliche Zeitersparnis! Lernen Sie die neuen, sinnvollen Funktionen kennen und lassen Sie sich dadurch in Ihrer Arbeit inspirieren!

#### **Firmenseminare**

Inhalte und Umfang der firmenorientierten Schulungen richten sich nach den unternehmensspezifischen Erfordernissen. Durch eine konzeptionell abgestimmte Bedarfsanalyse werden die gewünschten Seminarziele genau festgelegt und somit die Seminarzeiten auf ein Minimum begrenzt!

## **Detaillierte Inhalte, Termine und Preise finden Sie unter [www.tbg-schortens.de](http://www.tbg-schortens.de/). Alle Fragen werden unter 04421/97850 gern persönlich beantwortet!**

## **TBG Technologie & Bildung GmbH**

Olympiastraße 1, Gebäude 1 (TCN Tor 2) in 26419 Schortens Telefon: (0 44 21) 97 85-0[, tbg@tbg-schortens.de](mailto:tbg@tbg-schortens.de) Foto: © nyul – Fotolia.com

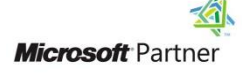

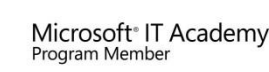

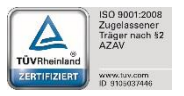

## **Microsoft Office und 365 - vom Einsteiger bis zum Profi!**

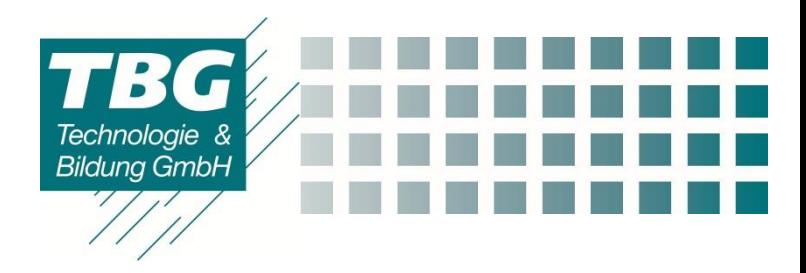

## **Sie zu schulen, gehört zu unseren absoluten Lieblingsbeschäftigungen!**

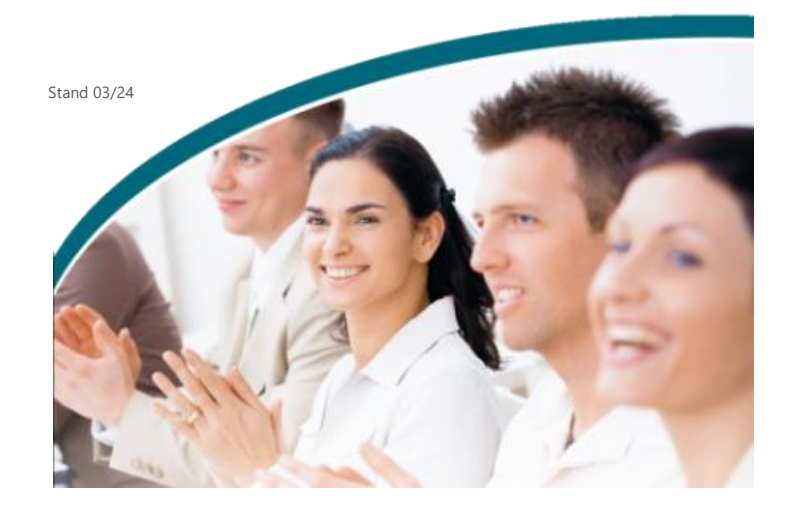

# **Microsoft Anwendersoftware**

Unsere Microsoft Anwenderseminare haben das Ziel, dass Sie die Programme anschließend optimal & effektiv einsetzen können! Für alle klassischen Anwenderprogramme (Word, Excel, PowerPoint, Access, Project und Outlook) bieten wir Ihnen Grundlagen- und Aufbauseminare an. In den Aufbauseminaren sind Ihre Problemstellungen aus der Praxisarbeit gefragt und werden gemeinsam durch intensive Zusammenarbeit mit dem Trainer gelöst! Die "neuen" Cloudbasierten Seminare wie Teams, ToDo, OneDrive, OneNote usw. werden in einer Beispielumgebung oder Ihrer realen Umgebung geschult.

Die einzelnen Seminarinhalte kurz vorgestellt:

#### **MS-Windows**

Sie lernen Möglichkeiten & Umfang des Betriebssystems kennen und können Ihre Dateien und Verzeichnisse verwalten sowie mobile Datenträger verwenden. Programme und Dateien schnell suchen und effektiv sortieren. Wie kann man heutzutage sicher und einfach kleine Programme aus dem Internet herunterladen und installieren? Wie arbeitet man mit Cloudbasierten Daten und Laufwerken (z.B. OneDrive)?

#### **MS-Word für Windows**

Für das Programm MS-Word werden verschiedene Standardseminare angeboten und ebenfalls Seminare nach Ihren Wünschen aufgebaut. In den Grundlagen lernen Sie ausführlich anspruchsvolle Dokumente zu erstellen, zu formatieren und zu drucken. Sie werden Tabellen und Objekte in Ihren Dokumenten benutzen können. Im Aufbau Seminar werden umfangreichere Dokumente bearbeitet. Dazu gehören Serienbriefe, Dokumentvorlagen und Formulare. Für große Dokumente werden Verzeichnisse wie Inhalte, Abbildung und Tabellen erstellt. Ihre Praxisfragen werden an Beispielen gelöst.

#### **MS-Excel**

Für den Bereich MS-Excel bieten wir viele verschiedene Seminare wie Grundlagen, Aufbau, Datenanalyse, Pivot-Tabellen und Makros mit VBA an. In den **Grundlagenseminar** lernen Sie die Möglichkeiten von Excel kennen, können Tabellen und Kalkulationen erstellen sowie Verknüpfungen einfach aufbauen. Sie werden mit den typischen Funktionen rechnen sowie Prozentrechnungen vornehmen. Sortieren und Filtern sowie Diagramme erstellen gehören ebenso zu den alltäglichen Excel-Anwendungen. Im **Aufbauseminar** erhalten Sie wertvolle Tipps & Tricks, damit Sie Excel optimal in der Praxis nutzen können. Verweis- und Bedingungsfunktionen, Teilergebnisse und einfache Pivot-Tabellen erleichtern Ihnen die Arbeit in Excel. Es wird mit dynamischen Tabellen gearbeitet und viele weitere Tools kennengelernt. Die Seminare **Datenanalyse** und **Pivot-Tabellen** sind für Statistiker gedacht oder Personen, die tiefer in den Pivotbereich einsteigen möchten.

#### **MS-Excel –Grundlagen VBA und Makros-**

Excel kann schon viel aber manchmal stößt man doch an die Grenzen. Dann kommt VBA für Excel ins Spiel. Mit Makros und VBA Programmierung können Sie Arbeitsschritte automatisieren, beschleunigen und eigene Funktionen erstellen. Grundlagen von Makros und VBA werden in diesem Seminar erarbeitet.

#### **MS-Access**

Sie lernen den Umgang und die Möglichkeiten des Datenbankprogramms kennen. Sie können Tabellen, Abfragen, Berichte, Formulare schnell und einfach erfassen, verwalten und pflegen. Filterfunktionen und Sortiermöglichkeiten werden erarbeitet. Im Aufbauseminar werden komplexe Datenbanken bearbeitet, Verknüpfungen aufgebaut, umfangreiche Formulare und Berichte erstellt.

### **MS-PowerPoint**

Präsentationen werden heutzutage immer wichtiger – aber wie erstellen Sie eine professionelle, gute Präsentation? Sie lernen den Leistungsumfang von PowerPoint kennen und werden anschließend Präsentationsunterlagen planen, erstellen, verändern und publikumswirksam präsentieren können! Ein zentraler Punkt in PowerPoint sind die Masterfolien, die eine effiziente Arbeit ermöglichen.

#### **MS-Project**

Behalten Sie die Übersicht über Ihre Projekte! Lernen Sie mit Hilfe von MS Project Ihre (Groß-) Projekte, Termine, Ressourcen und Kosten, effizienter zu planen, zu überwachen und zu steuern. Die normale Projektplanung mit Vorgängen und Abläufen wird anhand von Beispielen aufgebaut und geübt. Kalender und eigene Einstellungen werden vorgenommen. Auch große Projekte mit Ressourcenpools und verknüpften Projekten sind Bestandteil des Kurses.

#### **MS-Outlook**

Outlook ist nicht nur ein Mailprogramm! Sie lernen den Umgang und die Möglichkeiten kennen, können Besprechungen schnell und einfach planen, Ressourcen reservieren und Aufgaben delegieren. MS-Outlook erleichtert Ihr Zeitmanagement! Die Verknüpfung mit Teams und anderen Cloudbasierten Apps werden angesprochen.

#### **MS-365 (Teams und Apps)**

Sie lernen in den 1-tägigen Seminar den Umfang von MS365 mit den Apps kennen. Teams ist heutzutage für viele Unternehmen ein zentrales Programm geworden. Die Vorteile und Möglichkeiten von Teams und den dazugehörigen Apps werden in einer Musterumgebung aufgezeigt. Apps wie OneNote, OneDrive, Planner und ToDo, Forms und natürlich SharePoint sind Seminarschwerpunkte. Die Synchronisierung und Verknüpfung mit den Standard Office Programmen wie Outlook, Word und Excel werden benutzt.

Für MS-365 können wir auch nach Ihren Wünschen Ihre Umgebung nutzen, sodass die Teilnehmer in den gewohnten Arbeitsumfeld die neuen Funktionen und Möglichkeiten erarbeiten.

#### **MS-Sharepoint**

Dieses SharePoint Seminar ist für Anwender entwickelt, die im Unternehmen mit MS SharePoint arbeiten und die noch keine oder wenig Kenntnisse in diesem Bereich haben.

Nach diesem Kurs kennen Sie die Möglichkeiten, die Sie im SharePoint haben. Sie erfahren, wie Sie Dokumente in SharePoint veröffentlichen, verwalten und suchen und wie sich Websites, Listen und Dokumentbibliotheken erstellen, filtern oder sortieren lassen und welche grundlegenden Einstellungen dafür möglich sind.